## Bash Linux Cheat Sheet by [AnnVals](http://www.cheatography.com/annvals/) via [cheatography.com/201609/cs/42692/](http://www.cheatography.com/annvals/cheat-sheets/bash-linux)

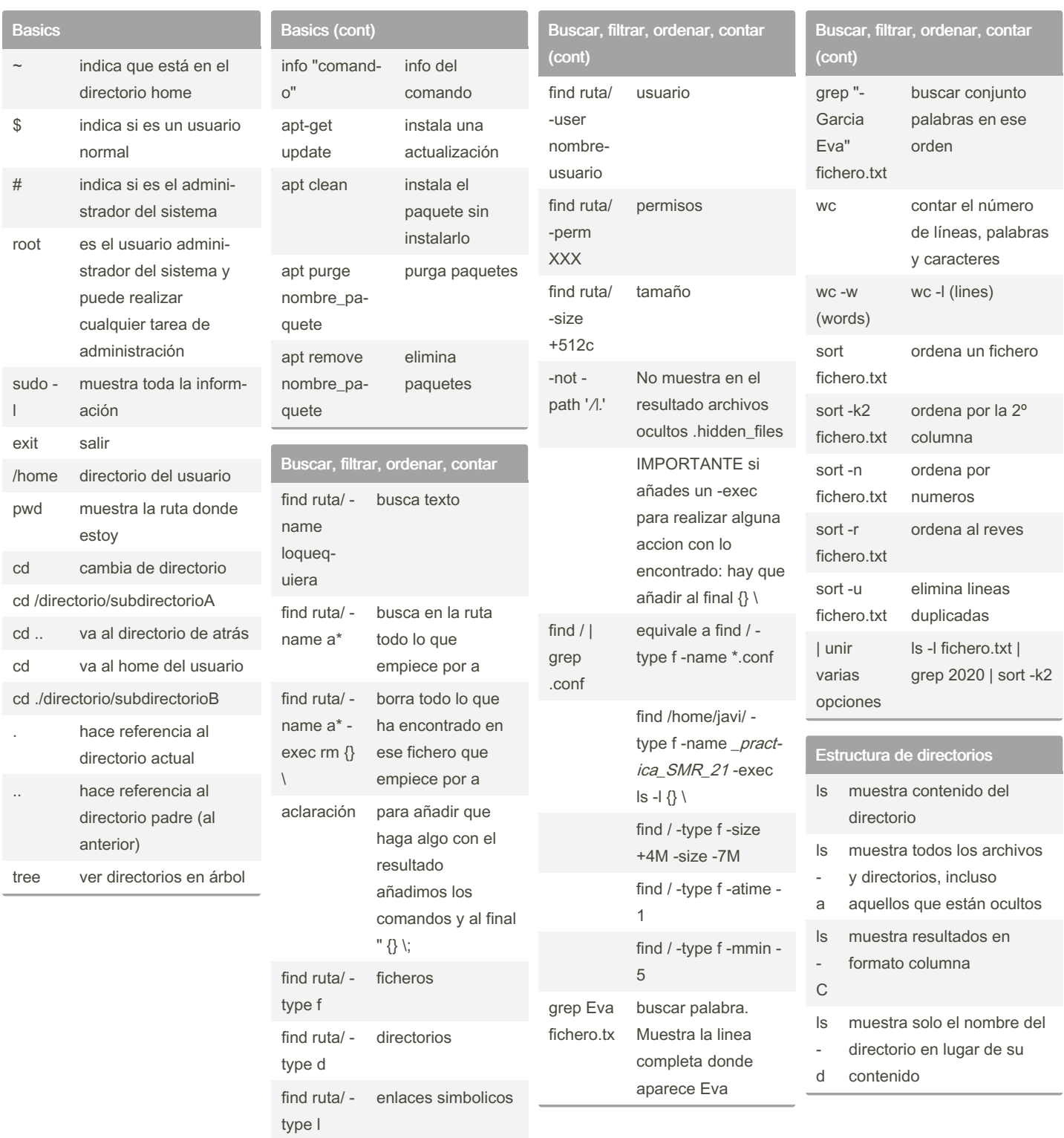

#### By AnnVals

[cheatography.com/annvals/](http://www.cheatography.com/annvals/)

Not published yet. Last updated 17th March, 2024. Page 1 of 5.

Sponsored by CrosswordCheats.com Learn to solve cryptic crosswords! <http://crosswordcheats.com>

## Bash Linux Cheat Sheet by [AnnVals](http://www.cheatography.com/annvals/) via [cheatography.com/201609/cs/42692/](http://www.cheatography.com/annvals/cheat-sheets/bash-linux)

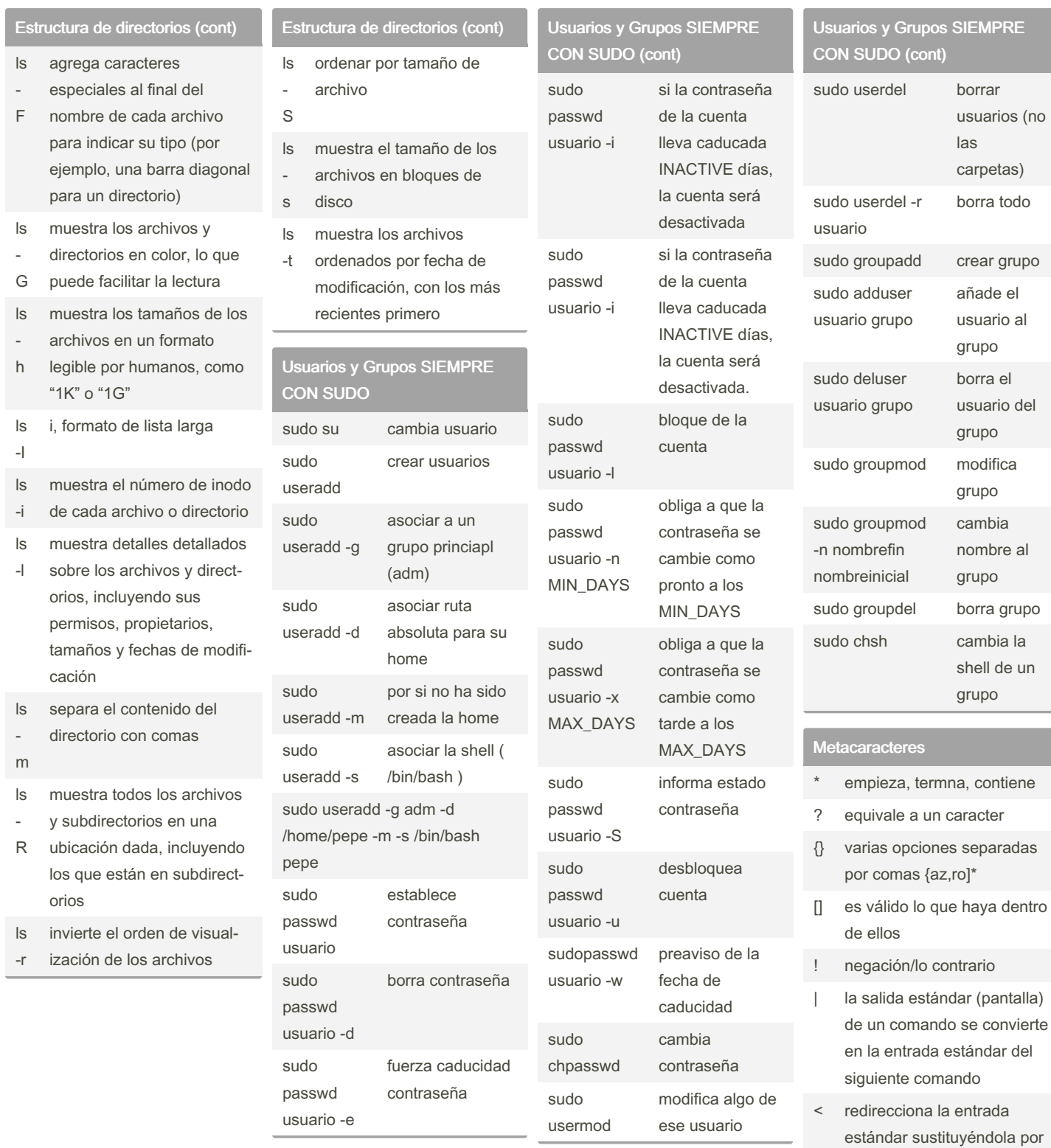

By AnnVals

[cheatography.com/annvals/](http://www.cheatography.com/annvals/)

Not published yet. Last updated 17th March, 2024. Page 2 of 5.

Sponsored by CrosswordCheats.com Learn to solve cryptic crosswords! <http://crosswordcheats.com>

el archivo que le indique

Metacaracteres (cont

se le indique,

fichero.

errores de un

que el fichero

errores de un

fichero

## Bash Linux Cheat Sheet by [AnnVals](http://www.cheatography.com/annvals/) via [cheatography.com/201609/cs/42692/](http://www.cheatography.com/annvals/cheat-sheets/bash-linux)

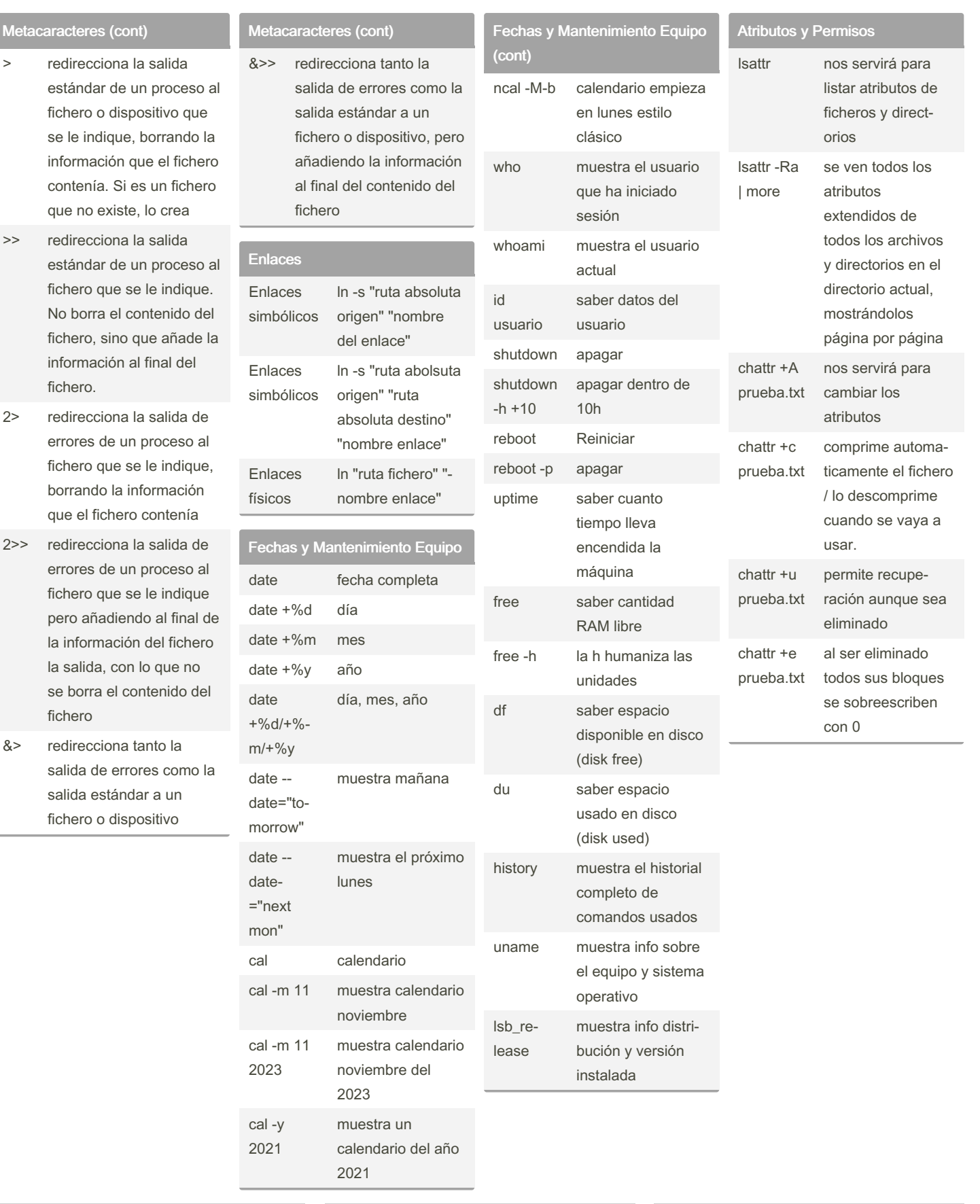

## By AnnVals

[cheatography.com/annvals/](http://www.cheatography.com/annvals/)

Not published yet. Last updated 17th March, 2024. Page 3 of 5.

Sponsored by CrosswordCheats.com Learn to solve cryptic crosswords! <http://crosswordcheats.com>

## Bash Linux Cheat Sheet by [AnnVals](http://www.cheatography.com/annvals/) via [cheatography.com/201609/cs/42692/](http://www.cheatography.com/annvals/cheat-sheets/bash-linux)

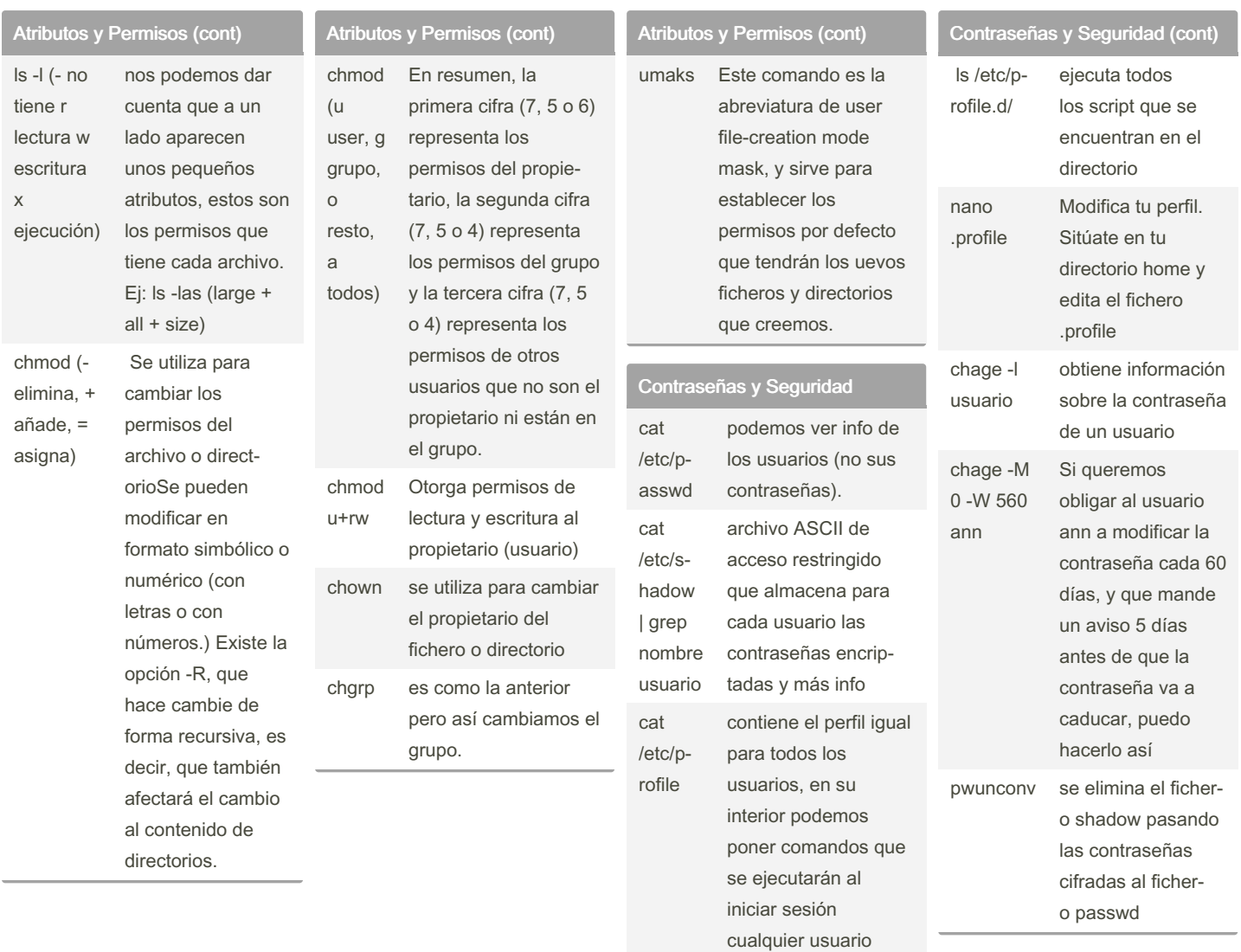

### Directorios y Ficheros

mkdir crear directorio (carpeta) rmdir borrar directorio vacío

#### By AnnVals

[cheatography.com/annvals/](http://www.cheatography.com/annvals/)

Not published yet. Last updated 17th March, 2024. Page 4 of 5.

#### Sponsored by CrosswordCheats.com

Learn to solve cryptic crosswords!

<http://crosswordcheats.com>

## Bash Linux Cheat Sheet by [AnnVals](http://www.cheatography.com/annvals/) via [cheatography.com/201609/cs/42692/](http://www.cheatography.com/annvals/cheat-sheets/bash-linux)

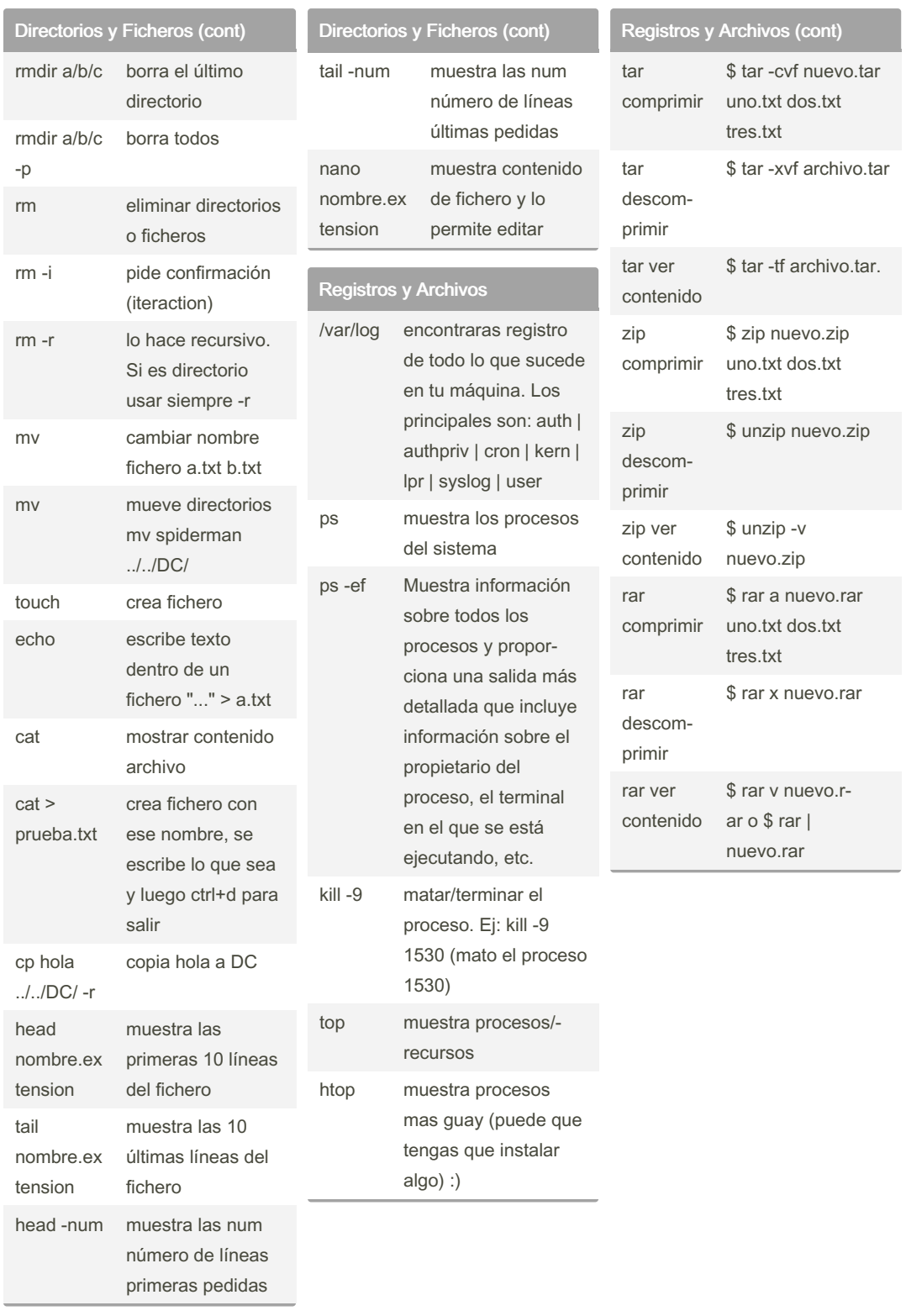

### By AnnVals

[cheatography.com/annvals/](http://www.cheatography.com/annvals/)

Not published yet. Last updated 17th March, 2024. Page 5 of 5.

Sponsored by CrosswordCheats.com Learn to solve cryptic crosswords! <http://crosswordcheats.com>